# Cahier de charge

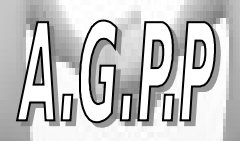

Application pour la Gestion du Pointage et de la Paie

Elaboré par : Jabberi imen

# A.G.P.P

# *I. Historique :*

L'apparition de la gestion des ressources humaines en lieu et place de la gestion du personnel, se traduit par un profond renouvellement des pratiques et une sensible évolution de la conception de l'homme dans l'organisation .Cependant les principes fondamentaux en demeurent inchangés prenons comme exemple l'opération du pointage est devenu de plus en plus automatique ainsi que le calcul des salaires...puisque aujourd'hui et a l'aide des logiciels et des applications non standardisé le travail est devenu homogénéiser (ex : le ciel commercial, l'Excel …..) .

## *II. Présentation de l'A.G.P.P :*

 Dans le cadre de ma formation en tant que technicienne en informatique de gestion, j'ai menés de faire la conception et la réalisation d'un système de gestion de la direction ressource humaine-pointage- et -paie- offre aces utilisateur c'est les responsables de ces deux service (pointage et paie) toutes les fonctionnalités permettant de maitriser la tâche de pointage et la vérification hiérarchique

Des nombre des employeurs ainsi que leurs rémunérations.

#### *A.G.P.P* : Application pour la Gestion du Pointage et de la Paie

# *III. Contexte du projet :*

C'est dans ce cadre que L'application G.P.P est mise en œuvre, cet application facilite la manipulation de base de donnée de la direction du Resource Humaine pour une entreprise ainsi que la rapidité de l'exécution des tâches telque soit pour le pointage ou bien pour le calcul du paie.

Cette application sera évolutive et non standardisé pour quel soit compatible avec tous les paramètres qui seront modifiable tels que soit:

- nombre des horaires de travail
- $\triangleright$  nombre des heures supplémentaire
- durée des pauses ……

A l'aide de cette application la base donnée sera plus performante puisqu'elle est accompagnée d'une gestion sécurisé et sans complication.

# *IV. Planning de projet :*

Le projet comporte deux parties, une première partie présente la conception, modélisé en méthode MERISE réaliser par l'outil win'design (MCD, MCT, MOT, MLD) et en méthode UML (Diagrammes structurels ou statiques, Diagrammes comportementaux, Diagrammes d'interaction ou dynamiques).

Dans la deuxième partie la réalisation, cette étape recouvre deux activités techniques, l'intégration de la présentation et des contenus (exécuter et programmer par le VB) et l'adaptation, la mise en place de projet.

#### *V. Les Contraintes :*

1-Contraintes de coûts :

Le budget alloué a ce projet

2- Contrainte de délais :

La durée dû a préparé et sa mise en place.

### *VI. Exemples :*

 Une application Excel programmable comporte des champs et des paramètres pour le pointage.

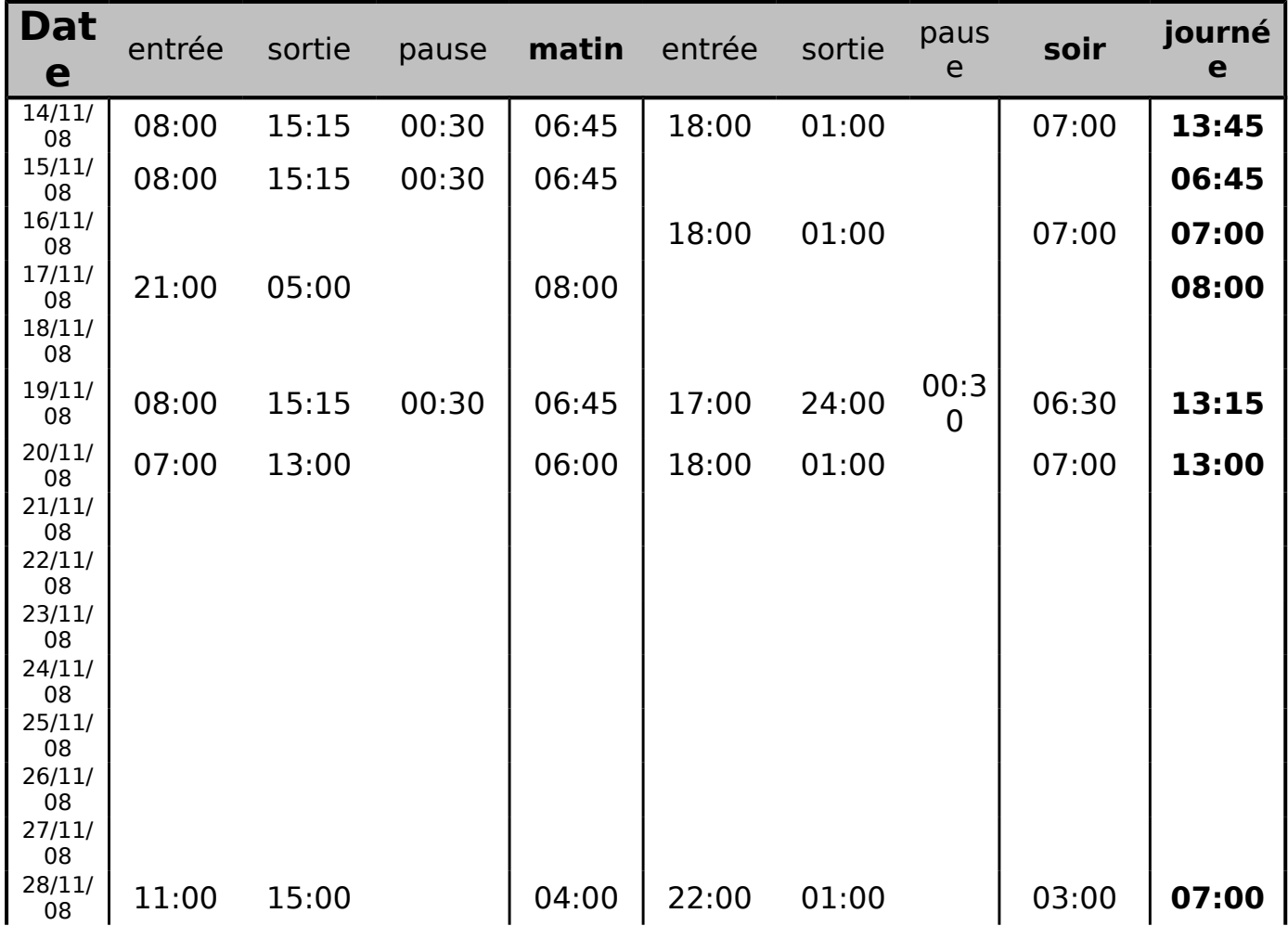